# uncomment the following lines to force HTTPS #RewriteCond %{HTTP:X-Forwarded-Proto} !https #RewriteRule .\* https://%{HTTP\_HOST}%{REQUEST\_URI} [R,L]

# removes trailing slashes RewriteCond %{REQUEST\_FILENAME} !-d RewriteRule ^(.+)/\$ /\$1 [L,R=301]

# remove index.php from URL RewriteCond  $$1$  !  $^{\circ}$ (index\.phplassets|robots\.txt) RewriteCond %{REQUEST\_FILENAME} !-f RewriteCond %{REQUEST\_FILENAME} !-d RewriteRule ^(.\*)\$ /index.php/\$1 [L]

```
\# -----------
# Webfont access
# ----------------------------------------------------------------------
```
# allow access from all domains for webfonts # alternatively you could only whitelist # your subdomains like "sub.domain.com"

```
<FilesMatch "\.(ttf|otf|eot|woff)$">
```

```
<IfModule mod_headers.c>
    Header set Access-Control-Allow-Origin "*"
  </IfModule>
</FilesMatch>
```

```
# webfont mime types
```
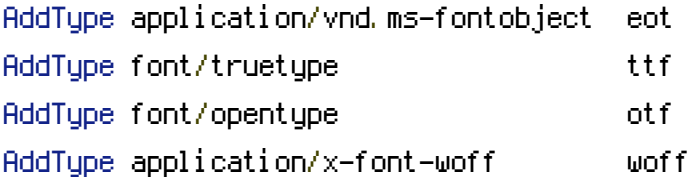

## # webfonts and svg:

```
<IfModule mod_deflate.c>
   <FilesMatch "\.(ttf|otf|eot|svg)$" >
        SetOutputFilter DEFLATE
    \lambda - \lambda matches of the Matchester Matchester Matchester Matchester Matchester Matchester Matches
```
 $\lor$ riiesmatch $>$ </IfModule>  $\triangleleft$ IfModule mod\_speling.c> CheckSpelling off </IfModule>